"There are no rules for good photographs, there are only good photographs." – Ansel Adams

## **Understanding Copyright:**

Copyright is a complex issue, with many facets to get your head around. But it's essential for photographers to have an understanding of it, and the surrounding licensing issues. Explaining every part of copyright law would take far more than just a single article, but we'll cover some salient points that should hopefully prove useful. By the way, if you want to read up on copyright further, and get some useful templates into the bargain, I would recommend you have a look at legal123. com.au/how-to-guide/legal-guide-photographers/

The term copyright broadly describes something which in this case, is your photo that is your intellectual property and is something you've created. This legal tool is there to stop other people taking your work and using it as their own or making changes to it.

You automatically hold the copyright to a picture you take, but you're not able to copyright an idea – that is . . . someone can go out and take the same photo as you did. Generally artistic copyright lasts for 70 years from the end of the year in which the person who created it dies. After this, the work will in most cases is likely to become 'public domain'.

#### **Model Release Forms**

If you photograph a person eg. a model) and want to sell the image, you'll need your subject to sign a model release form giving you permission to use the photograph. There are a variety of simple templates available that you can copy and adjust to your own personal requirements. Also known as a liability waver, the release gives permission to publish the image whereby the subject could otherwise have their personality or privacy rights infringed. In general, however, no release is needed if a person is in a public place and photographed for publication for news. Royalty Free

A common misconception with royalty free

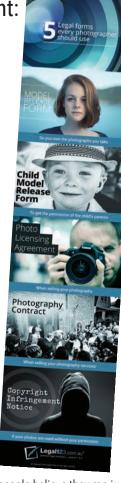

is that people believe they can just use the image for whatever they want without paying. Actually, Royalty Free means that you must pay the licence once for an image, but that you can then use it multiple times without paying again.

### Licensing to Clients

It's up to an individual photographer what license they grant to different companies, but it is important to define these rights. Otherwise, you could find that a commercial client is using your imagery in perpetuity, without you making any money apart from your initial fee.

In general, it's recommend that, in addition to charging a fee for your shoot, you also consider granting a license for the company in question to use your images exclusively for a year to two years in their advertising.

### ...an overview

Obviously, you can negotiate and 'tweak' this license as necessary and renegotiate a fee after the time is up for continued usage. You can also break licensing down into further categories:

- Commercial Rights: This is fairly simple to understand a person or company buys your photographs to use in a brochure, catalogue or another form of advertising for commercial purposes.
- Non-Commercial Rights: This gives the client the right to use your image for non-commercial endeavours such as personal websites, newsletters, blogs and really anywhere that isn't a moneymaking endeavour.
- First Rights: Applying to magazines, you give the publication permission to be the first to use the image, but retain the right to resell the photo at a later time. Most publications will ask for around six months to a year's exclusivity.
- Serial Rights: Again applying to magazines, serial rights give the publication exclusive permission to use the image. However, this means that you cannot resell the image at a later date.
- One Time Use: This is a great form of licensing for a photographer, as you're selling the person or company the right to only use your image one time for one specific purpose.
- Rights Managed: This is a more complicated form of licensing, whereby images have specific restrictions on use and different fees associated with each different use. You can also give various levels of exclusivity, and your client can also request limited exclusivity for the image if they want to prevent competitors from using it. Although this is by no means a complete description of all the issues and rules surrounding copyright, this information will hopefully give you a broad overview and help you to start to understand how to protect your work. PS: don't forget to put a watermark on your website images!

### COLOUR PRINT OF THE MONTH

Alan Daniel's "Kata Tjuta colours"

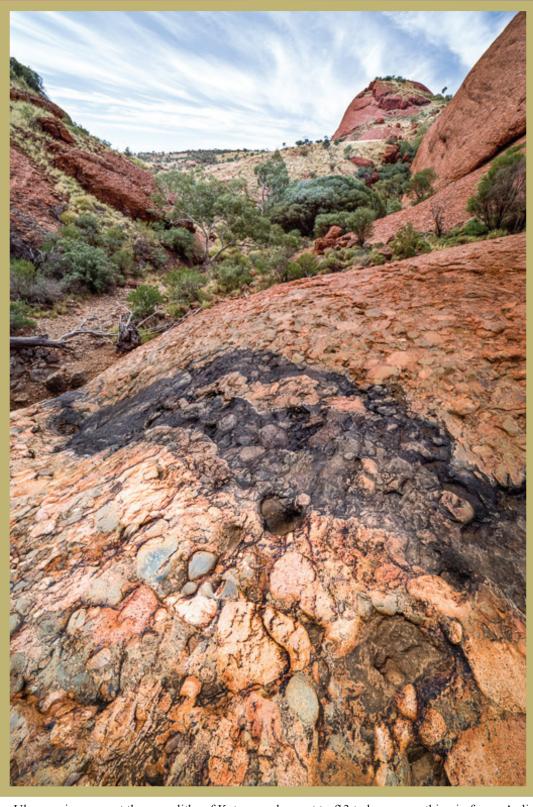

Alan writes from Uluru... in amongst the monoliths of Kata Tjuta there are just so many scenes to point your camera at ... the landscape is simply breathtaking. Add in some nice cirrus clouds and you feel like you've won Photo Lotto at every turn in the track. With this shot it was toward mid afternoon on a long day, Jan and I found this lovely dry creek run. The dark grey algae stains created a nice contrast to all the greens from recent rains and the wonderful warm ochres of the surrounding rocks. The shapes, the textures, the colours, all combined to grab my attention and say "Now don't mess this up!" The shot was done with Pentax K1 wearing a 14mm Samyang

lens set to f13 to keep everything in focus. A slightly darker exposure with a low ISO of 200 kept the colours vivid. A tripod, and a two second shutter delay kept things steady. I waited until the breeze dropped and for the foliage to stop moving, then made sure both mine and the tripod's feet weren't in shot, before finally pressing the shutter.

After around ten shots with slight variations in composition, I almost dared to believe that I hadn't messed this one up. Back at home on the computer, Lightroom helped with a bit of tweaking and the print was done on Ilford Gold Fibre Silk paper. Great shot Alan . . . our great outdoors are amazing!

# MONOCHROME PRINTS OF THE MONTH

## Greg Fisher's "Woodturner"

Having been in the Engineering business for most of my life, scenes like this will always grab my attention . . .

and to top it off a real character face to go with it!

I was at the Springwood Foundation Day,
I think it was March-April, I was walking
around, camera in hand thinking "What a
waste of time this is" . . . it was hot, it was
early afternoon and it was harsh sunlight.
Then I spotted the Woodturner inside a tent
and he was out of the sun.

I took a few shots, this one was the best, but as usual, I had to remove some annoying extension leads that were right across the image in front of him.

So you never know what can pop up for a photographer in what might seem the worst of environments!

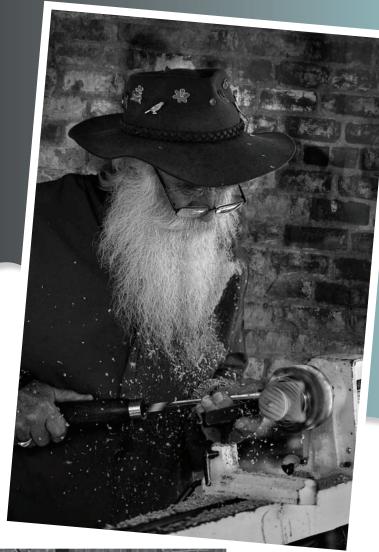

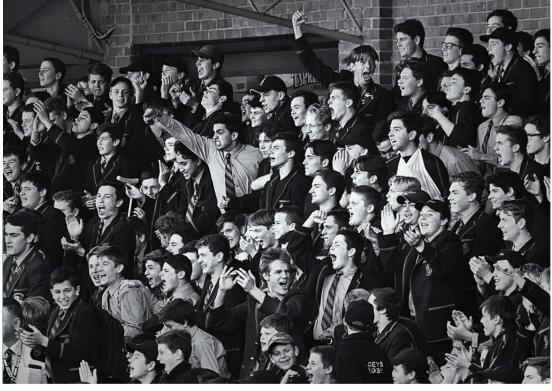

# Harley Rustin's "It's a Try!"

This photo was taken at a recent GPS rugby union match between St. Joseph's College (Joeys) and St. Ignatius College (Riverview). The two colleges face each other across the river at Hunters Hill. The rivalry between them has always been intense, particularly on the sporting field.

My intention was to capture some of the passion shown by the Joey's students at such events. I took up a position some distance from the grand stand but close enough to fill the frame with a telephoto lens. I was waiting for the right moment. This came when Joeys scored a try to get back into the match after Riverview was leading comfortably. Joeys showed their renowned fighting spirit and won. I decided to convert the image to monochrome to avoid colour distraction. I think it worked!

### DIGITAL PRINT OF THE MONTH

McKinley Moens' "Double Trouble"

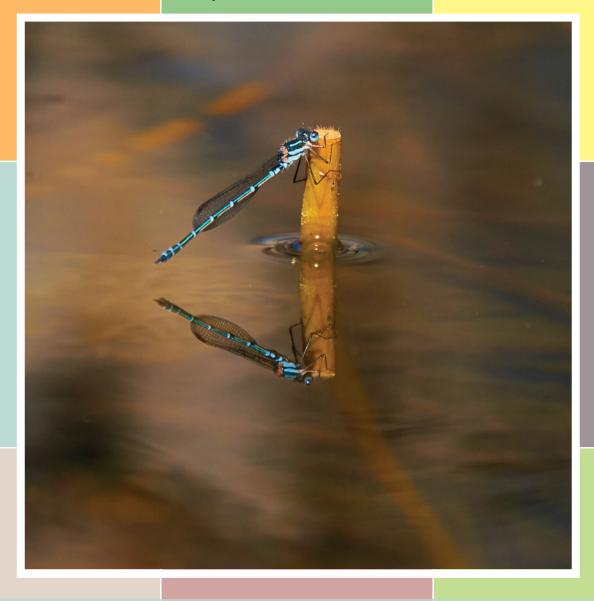

By way of explanation about her image McKinley writes . . . I was 10 years old when I took my "dragonfly" photo. It was taken at the Blue Mountains Botanic Garden at Mt Tomah. I always enjoy visiting the gardens because it has so many photographic opportunities and it gives me the chance to work on my skills. The day I took this photo was one of the best days I have had there, in terms of photography.

On this particular day, my father and I had stopped to photograph flowers, so my mother went on ahead to keep my little sister occupied. They noticed this "dragonfly" and watched it for a few minutes until I caught up. They pointed it out to me and, thankfully, it stayed still for quite a while longer and I managed to get a few photos before it left.

I was really pleased that I finally had some good shots of a "dragonfly". I don't come across them very often and, whenever I have, they haven't stayed still long enough for me to get a good photo.

I always like to identify what I take photos of, so imagine my surprise when I find out that my "dragonfly" is not actually a dragonfly at all! As it turns out, this image is of a damselfly. Through my research, I discovered that one of the ways to tell the difference between the two is when they are at rest. A dragonfly's wings be outstretched at rest. A damselfly's wings will be together at rest. So, I can safely say that my image is of a damselfly!

I used a Sony A57 with a Sigma 18-250mm lens. Photo taken @180mm

I used a Sony A57 with a Sigma 18-250mm lens. Photo taken @180mm Aperture f/6.3 ISO 400 Shutter speed: 1/640s and Handheld

As a matter of interest McKinley has both a Instagram and a Facebook account both pages are called "McKinley Moens Photography".

If you get the chance . . . have a look you'll be pleasantly surprised.

### Photography is kind of a quirky art form.

When we create a photo, every decision that we make will have an impact on a potential viewer. Those decisions may cause them to pass over our photo faster than the winds over the Sahara Desert. Those decisions may cause a viewer to linger... but only for a second before they move on. Finally, those decisions may cause the viewer to stop—and really "look" at what we have created with

our cameras.

One amazing tool that you can use to "stop" viewers in their tracks, and have them "really" look at your

photographs is ... background blur.

Why is background blurring so effective?
Background blur is so effective because it mimics our vision. Our eyes don't focus on everything.
At any given moment, our eyes are focused on something that our brain thinks is important.
Everything else is out of focus and in the peripheral vision

By using minimal depth of field, and creating "controlled" background blur, we are telling our viewer's brain... hey, this is what's important in my photograph! Pretty simple when you think about it? For me . . . it was like a light bulb clicking on! I'd never thought about it that way before.

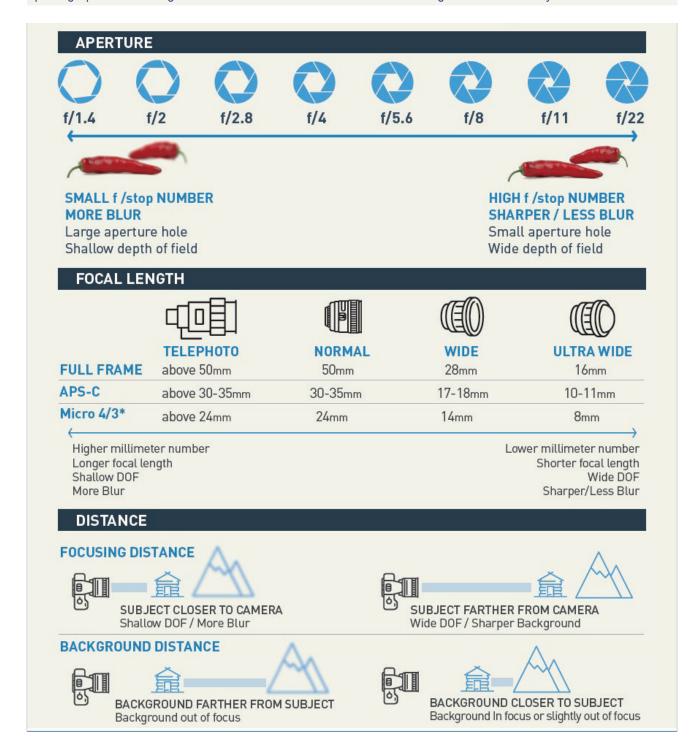

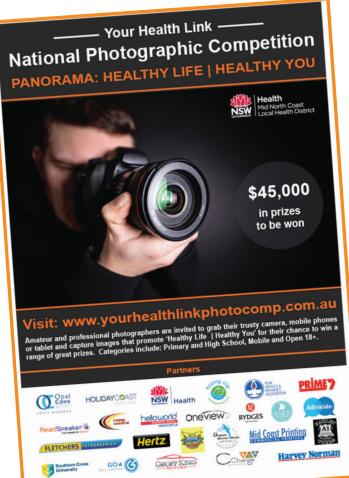

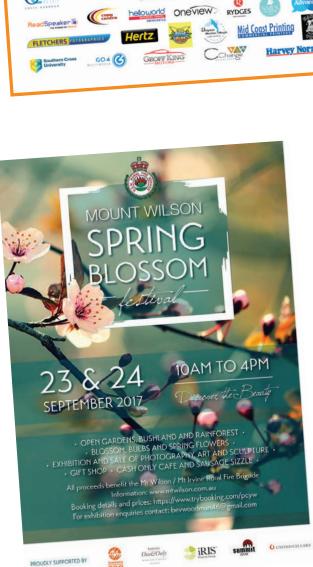

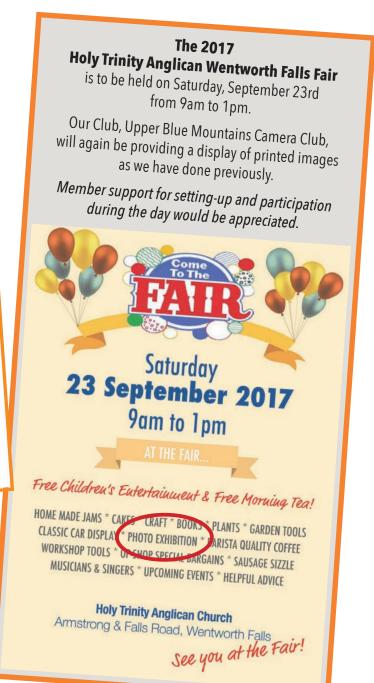

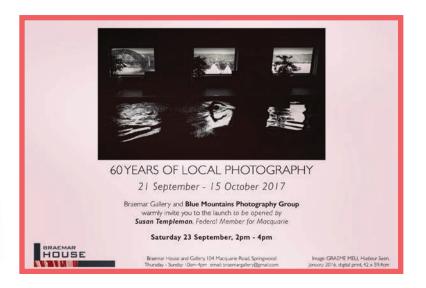

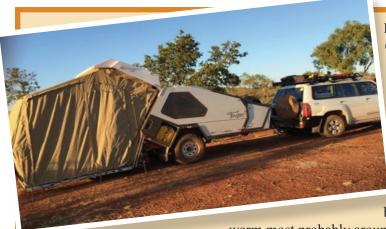

I've received an e-mail from our past-president, Chris Wilson, who is on a bucket-list trip with Louise, through outback Australia to Western Australia. He writes . . .

"For anyone interested I'm doing a blog of our trip. It can be found on my Facebook page or at www. christopherwilsonphotos.com

Under "About Chris" you will see the WA blog.

One thing we have noticed is how much warmer it has become. Last night it was sheet only and a blanket pulled up in the early hours. Today is very

warm most probably around 35 degrees so I think for the next few weeks it will be shorts, t-shirts and thongs. *We don't miss Bleakheath!* 

I'm writing this while Louise is driving and she keeps hitting bumps so excuse the spelling and punctuation. We also have the iPod going with our extensive collection of 80's music . . . rocking while we roll!"

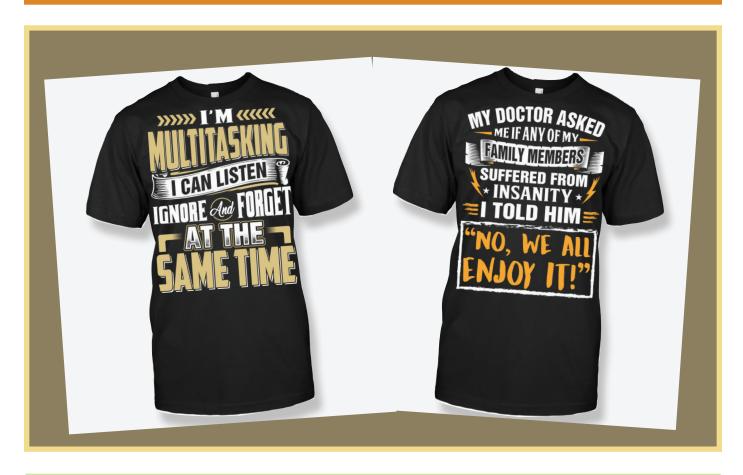

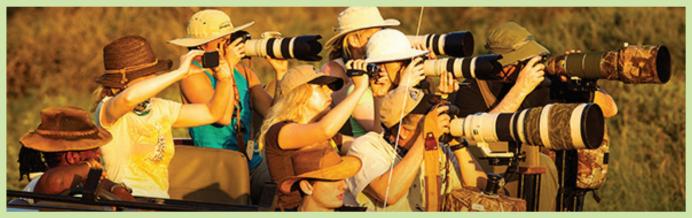

I wonder what it's like . . . looking into that?

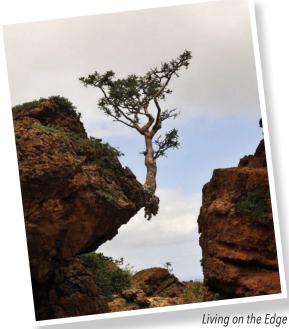

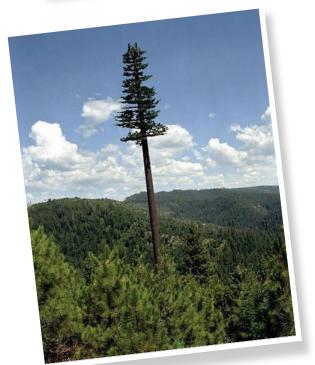

Camouflaged mobile phone tower - USA

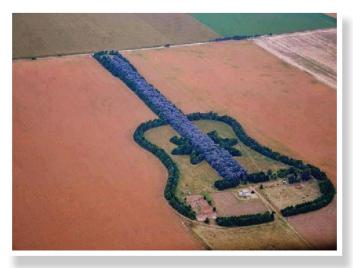

7,000 trees planted to form guitar on a farm in Argentina

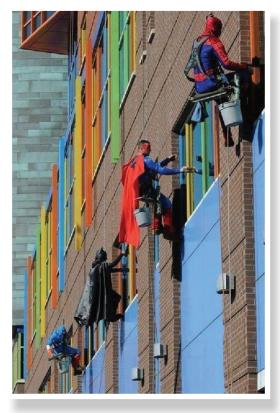

Window washers at Children's Hospital - USA

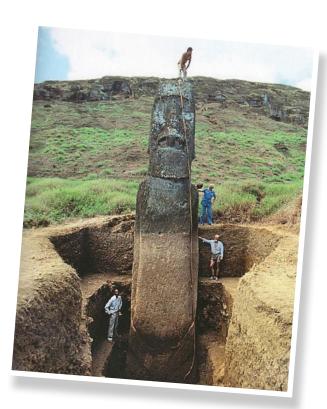

These statues are bigger than you thought -- Easter Island